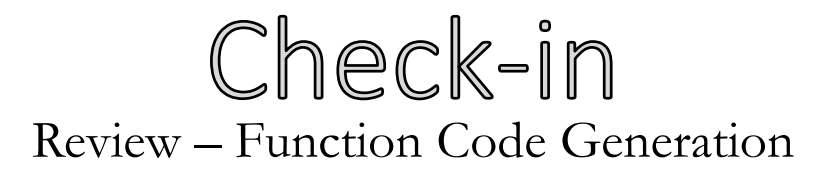

1

#### **Write X64 code for the following:**

```
fn : (int t) int bar {
      t = 7;}
fn : () int main {
      int a;
      bar(1);
}
```
## Announcements & Housekeeping Administrivia

Review Session

- Monday, Learned 2300 @ 7:00

University of Kansas | Drew Davidson

V PH

**CONSTRUCTION** 

# "Other" Codegen

3

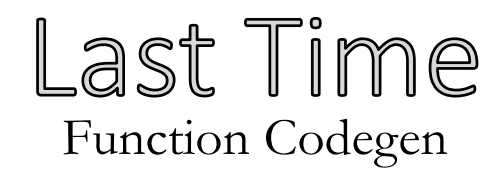

#### **The Control Flow quads**

ifz / goto / nop

## **Function Parameters and Returns**

• System V ABI conventions

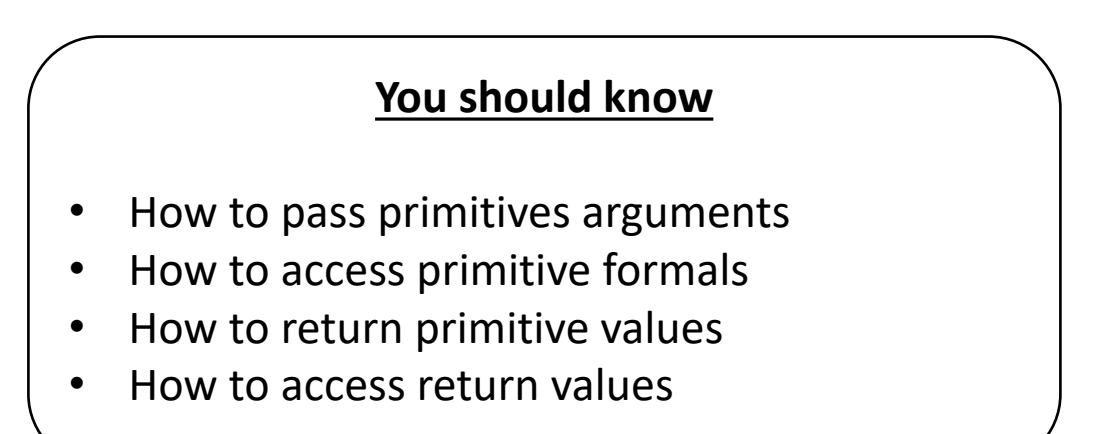

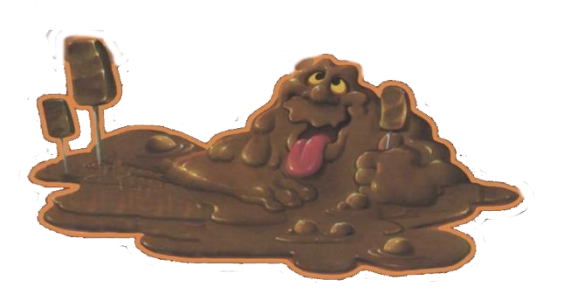

**Code generation**

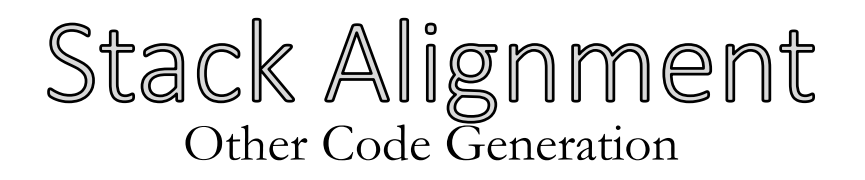

## **System V ABI Assumes %rsp is 16-byte aligned before a call**

• Easiest interpretation of this: every AR size should be a multiple of 16

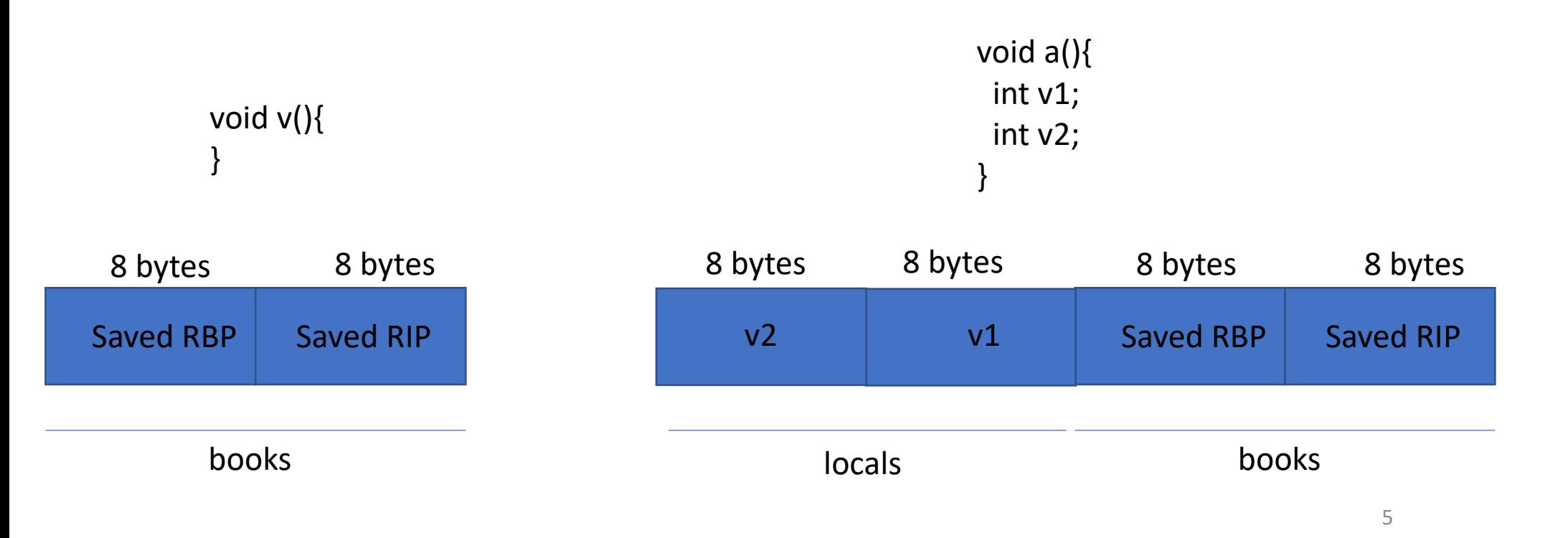

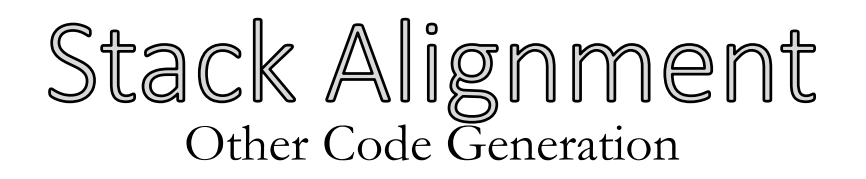

## **System V ABI Assumes %rsp is 16-byte aligned before a call**

• Easiest interpretation of this: every AR size should be a multiple of 16

**x misaligned!**

void c(){ int v1; }

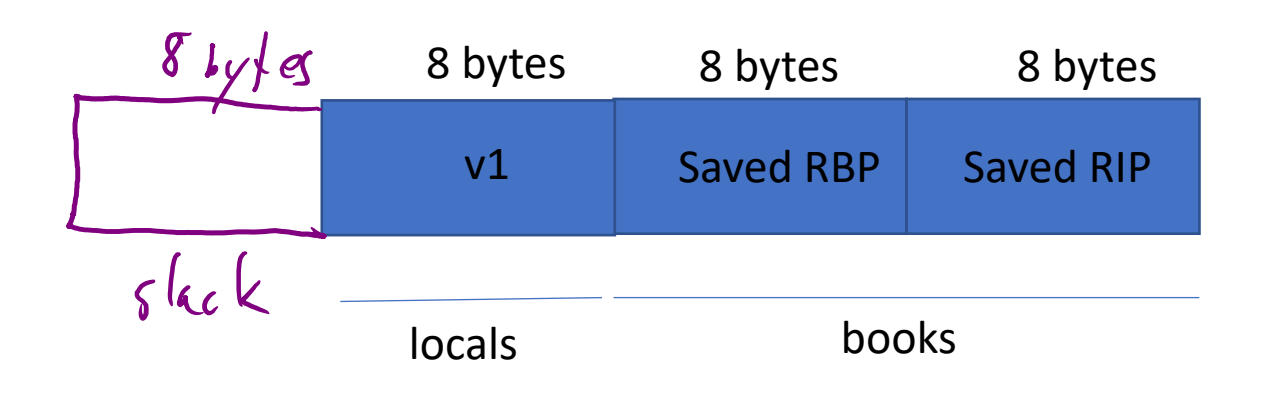

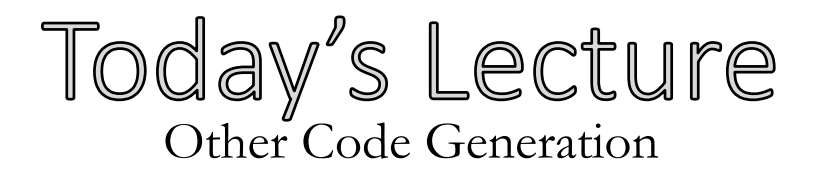

#### **Other constructs**

- Shorter primitive types
- Arrays
- Pointers
- Strings
- Structs

# **Examples (time permitting)**

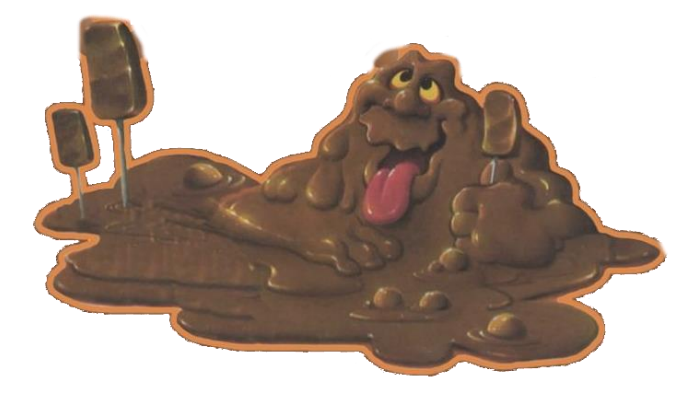

**Machine Codegen**

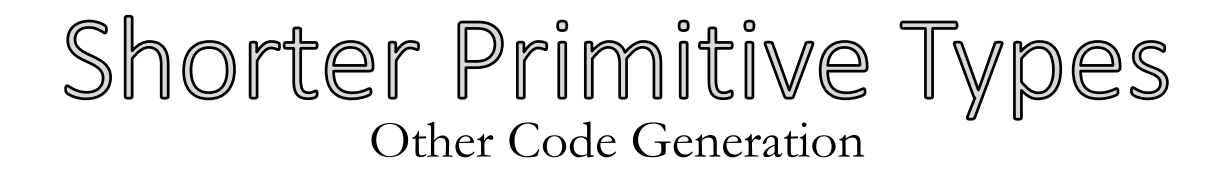

#### **Recall that the instruction suffix indicates operation size**

movq %rax, (gbl\_var) movb %al, (gbl\_var) movb %rax, (gbl\_var)

Copy 8 byte from from all the 8-byte of %rax to address 8-bytes at address gbl\_var

**x nonsense!** Copy 1 byte from lowest byte of A register to the 1 byte at address gbl var

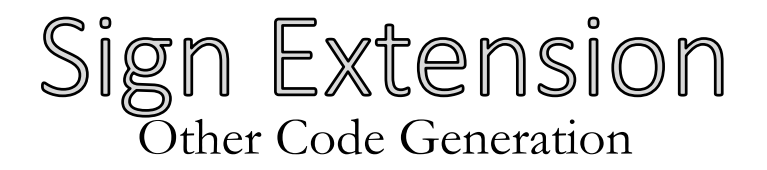

void foo (){ short v; v = -2S; }

 $movw$   $$-2, %ax$  $movw$   $\&ax$ ,  $-32$  ( $\n&rbp$ ) movq %rax, -32(%rbp)

movsx %ax, %rbx movq %rbx, -32(%rbp)

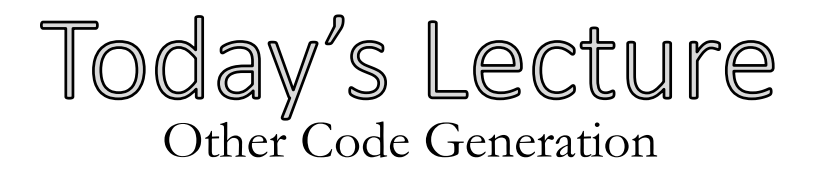

#### **Other constructs**

- Shorter primitive types
- Arrays
- Pointers
- Strings
- Structs

## **Examples (time permitting)**

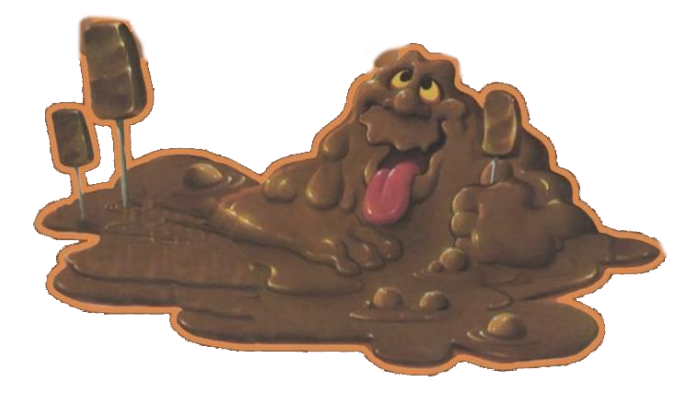

**Machine Codegen**

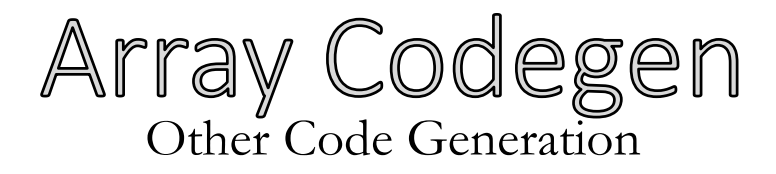

#### **Two parts to worry about:**

- Data allocation:
	- How will we store an array?
- Code allocation:
	- How are we going to access it?

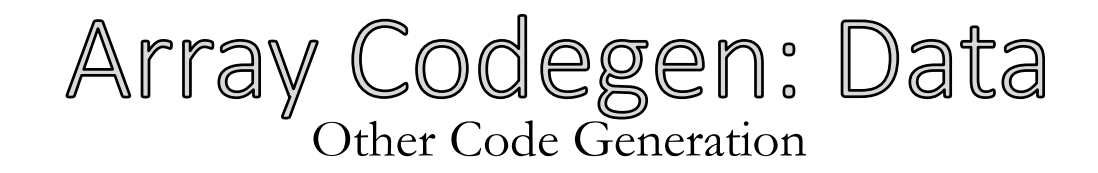

#### **Looks like sequential values in the AR**

- Lay out Cell 0 *below* Cell 1
- Access cell i by getting address of cell 0, then adding offset \* data type

void fn(){ int a; int b; int[20] c; int d; }

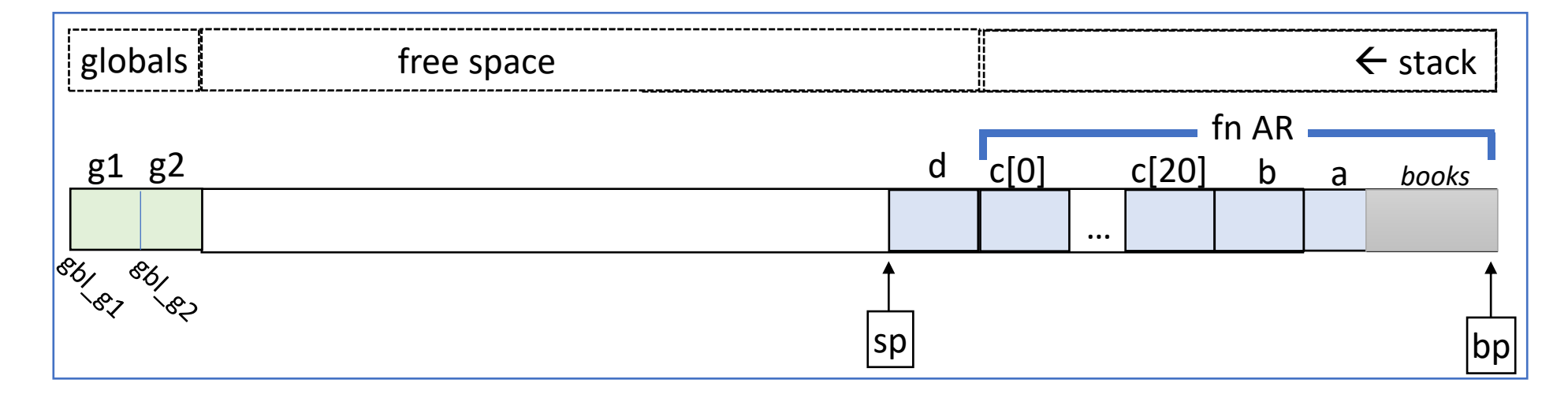

Array Codegen: Code Other Code Generation

#### **We can do math with the array index and value**

• Introduce a new Opd type for a memory location

```
loc1 := c[tmp1] := 3 + [a]loc2 := loc1 + [tmp1][tmp2] := [loc2][tmp3] := [tmp2] + [b]
```
 $c[3 + a] + b$ 

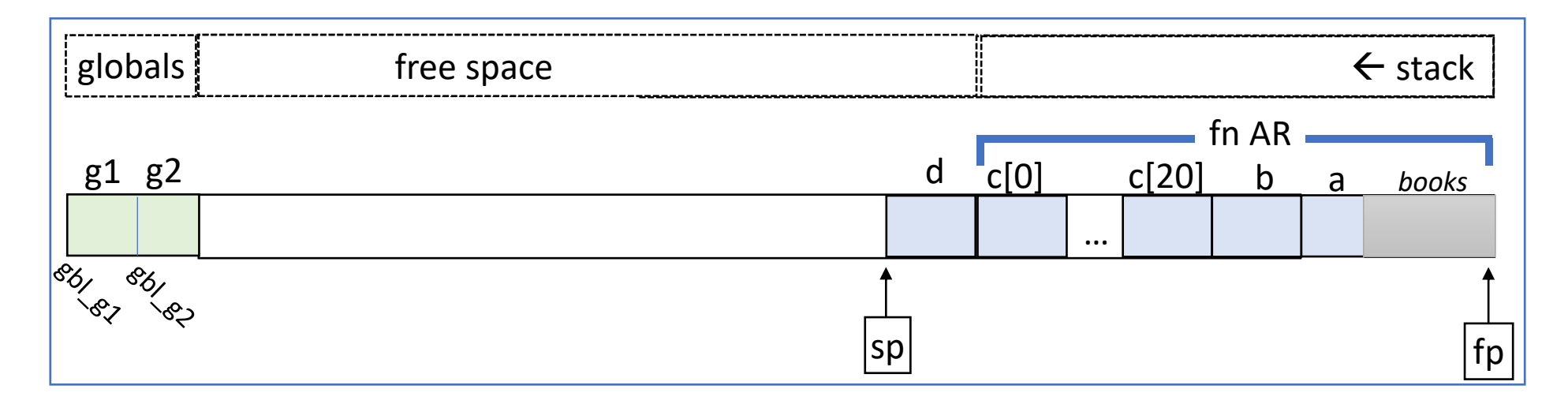

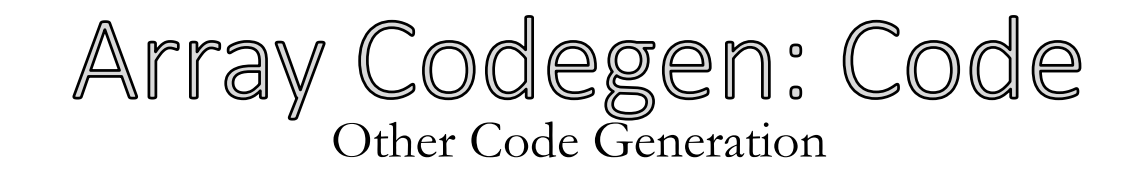

## **We can do math with the array index and value**

- Introduce a new Opd for a memory location
- Need a new set of semantics for operations on a memory location

```
c[3 + a] + b
```

```
loc1 := c[tmp1] := 3 + [a]loc2 := loc1 + [tmp1][tmp2] := [loc2][tmp3] := [tmp2] + [b]
```
## Array Codegen: Example Other Code Generation

```
int[3] aG;
fn : () int main {
   int aL[3];
   int idx;
  aG[1] = aL[idx + 1] + 1;}
```
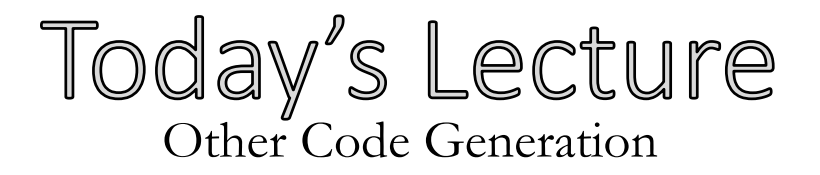

#### **Other constructs**

- Shorter primitive types
- Arrays
- Pointers
- Strings
- Structs

# **Examples (time permitting)**

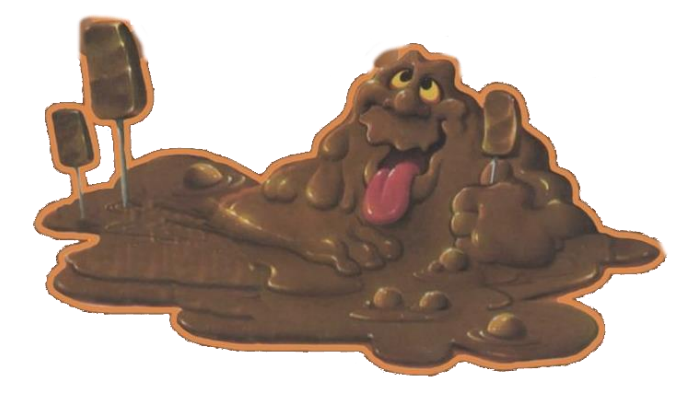

**Machine Codegen**

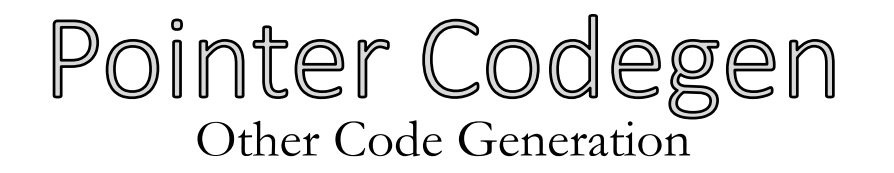

#### **Once you've got arrays, you've got pointers**

- Operations on a pointer are just like operations on an array index
	- Need to account for the data type
	- May add bounds checking depending on the language

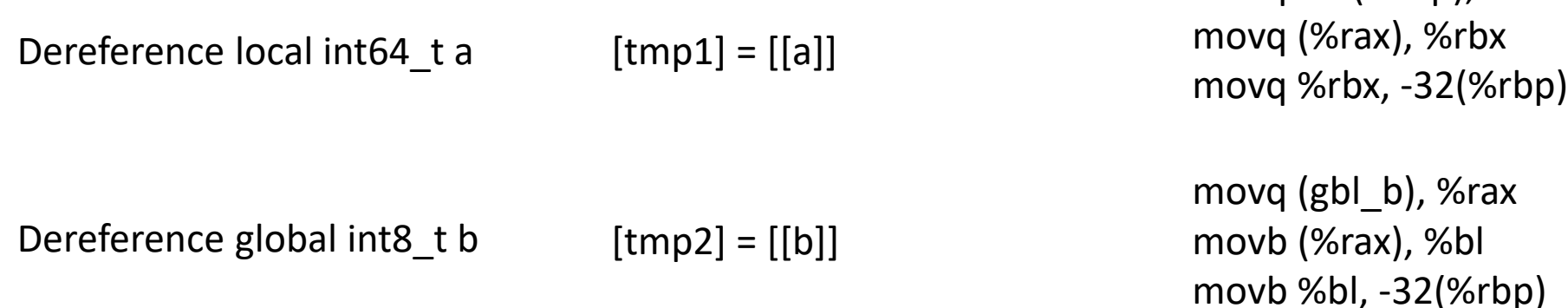

movq -24(%rbp), %rax

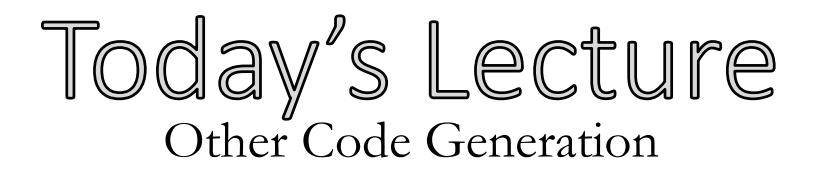

#### **Other constructs**

- Shorter primitive types
- Arrays
- Pointers
- Strings
- Structs

# **Examples (time permitting)**

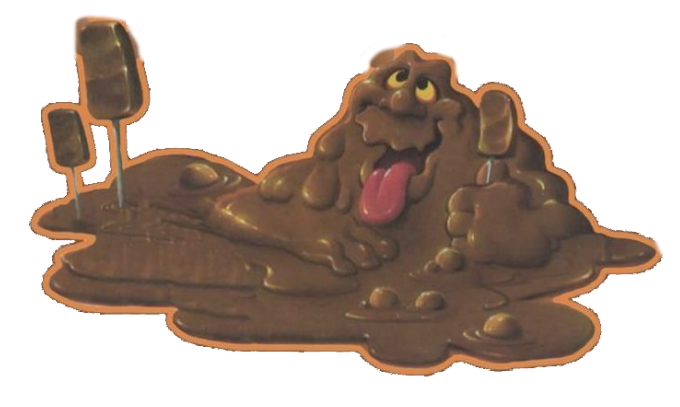

**Machine Codegen**

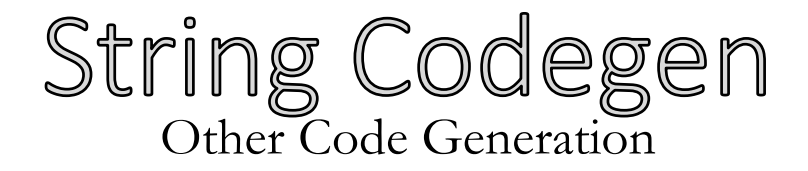

finn(){

char  $*$  text = "Riverrun past[...]";

Put static data in global memory (e.g. .asciz)

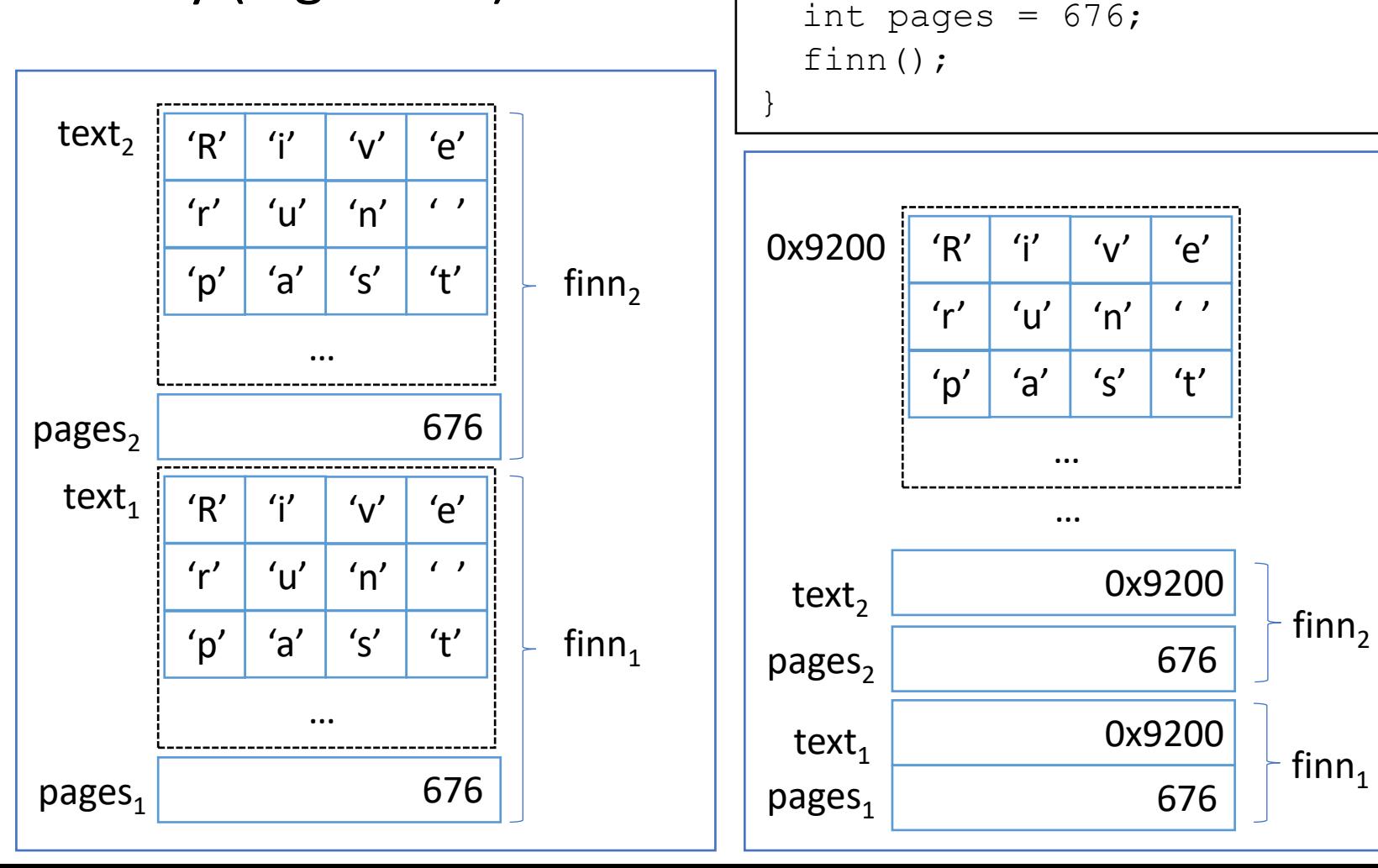

19

![](_page_19_Picture_0.jpeg)

Put static data in global memory (e.g. .asciz)

```
.data
str_text:
    .asciz "Riverrun past[…]";
len text:
     .quad 700000
…
.text
finn:
 …
     movq $str_text, %rdi
    movq (len text), %rsi
     movq $0, $rax
     syscall
 …
```

```
finn(){
  char * text = "Riverrun past[...]";
  int pages = 676;
   finn();
```
![](_page_19_Figure_4.jpeg)

![](_page_20_Picture_0.jpeg)

#### **Other constructs**

- Shorter primitive types
- Arrays
- Pointers
- Strings

• Structs

**Examples (time permitting)**

![](_page_20_Picture_8.jpeg)

**Machine Codegen**

## Struct/Class Handling *Code Generation III (Other Codegen)*

#### **Basic idea:**

• Flatten all fields, lay out sequentially in memory

```
struct TwoInts {
     int f1;
     int f2;
} 
void fun(){
     int a;
     struct TwoInts t;
     int z;
}
```
## Struct/Class Handling *Code Generation III (Other Codegen)*

![](_page_22_Figure_1.jpeg)

![](_page_22_Figure_2.jpeg)

![](_page_23_Picture_0.jpeg)

- Fortunately, we know the offset from the base of a struct to a certain field statically
	- The compiler can do the math for the slot address (In contrast with pointers)

```
struct Demo inst;
 struct Demo inst2;
 inst.b.c = inst2.b.c + 1;load this address load this value
                                          };
                                          };
```

```
struct Demo{
   struct Inner b;
   int val;
struct Inner{
   bool hi;
   int there;
   int c;
```
![](_page_24_Picture_0.jpeg)

- Much of the preceding discussion won't be necessary for the projects:
	- We **do** have strings and classes
	- Our 3AC already expects that strings will be global

![](_page_25_Picture_0.jpeg)

#### **Other constructs**

- Scopes
- Arrays
- Pointers
- Strings
- Structs

## **Examples**

# Not an exhaustive list!

![](_page_25_Picture_9.jpeg)

**Machine Codegen**

![](_page_26_Picture_0.jpeg)

# **Best practices for the language depend on the constructs**

- Helpful to have a notion of memory address
- Immutable strings means they can be global

![](_page_27_Picture_0.jpeg)

• We'll look at optimizing the machine code

# (BONUS MATERIAL)

# Anything after this slide is bonus material and will not be on exams / projects / written work

![](_page_29_Picture_0.jpeg)

• Static scope

– Variable declared in one procedure and accessed in a nested one

- Dynamic scope
	- Any variable use not locally declared

![](_page_30_Picture_0.jpeg)

- Each function has it's own AR
	- Inner function accesses the outer AR

# **function** main(){

}

```
int a = 0; function subprog(){
     a = a + 1; }
```
#### Static Scope, Non-Local Access *Code Generation III (Other Codegen)*

```
void procA(){ // level 1
  int x, y;
   void procB(){ // level 2
     void procC(){ //level 3
       int z;
       void procD(){
         int x;
        x = \overline{z} + y; procB();
 }
      x = 4;z = 2; procB();
       procD();
 }
    x = 3;y = 5;}
```
![](_page_32_Picture_0.jpeg)

## **Add an additional field to the AR**

![](_page_32_Figure_2.jpeg)

![](_page_33_Picture_0.jpeg)

# **Add an additional field to the AR**

- Points to the locals area of the outer function
- Sometimes called the static link (since it refers to the static nesting)

![](_page_33_Figure_4.jpeg)

![](_page_34_Picture_0.jpeg)

# **Add an additional field to the AR**

- Points to the locals area of the outer function
- Sometimes called the static link (since it refers to the static nesting) **void** procA(){
- NOT NECESSARILY the caller AR

%rsp %rbp

```
 int a1;
  void procB(){
 }
  void procC(){
     int c1;
     procB();
 }
}
```
caller AR Figure enclosing AR

## How Access Links Work *Code Generation III (Other Codegen)*

- We know how many *levels* to traverse statically
	- Example: In nesting level 3 and the variable is in nesting level 1: go back access links
		- $(3 1)$  2 levels

## Traversing Access Links *Code Generation III (Other Codegen)*

# Using 1 access link

movq  $-16$ (%rbp), %rax

movq  $-32$  ( $\text{erax}$ ),  $\text{erax}$ 

#### Using 4 access links

- movq  $-16$ (%rbp), %rax
- movq -16(%rax) %rax
- $movq -16$  ( $zax$ )  $zax$
- movq  $-32$  ( $\text{erax}$ ),  $\text{erax}$

# Thinking About Access Links *Code Generation III (Other Codegen)*

• We know the variable we want to access statically

– Why don't we just index into the parent's AR using a large positive offset from \$fp? movq 38(%rbp) %rax